## Nova verzija ZZIeul2006 za spremembe DDV s 1.7.2016

Z dnem 1.7.2016 bodo na Carini začele veljati spremembe na področju DDV, ki zahtevajo tudi posodobitev verzije rešitve ZZIeul2006 na verzijo 2.6.0.

## **Spremembe v ZZIeul:**

V novi verziji je dodan stolpec **Način plačila** na imenovanju v polju R47. V primeru, da želite, da se znesek DDV plača preko obračuna DDV in da inštrument zavarovanja, naveden v polju 44, ni obremenjen za znesek DDV, je potrebno v polje R44 na 1. imenovanje vnesti **prilogo Y040** s svojo slovensko veljavno identifikacijsko številko za DDV.

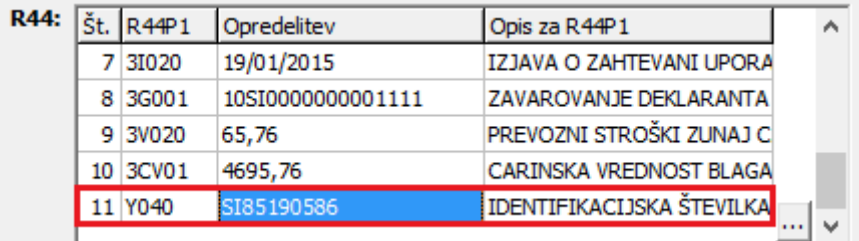

V polje R47 se navedejo vse vrste dajatev, vključno z vrsto dajatve B00 (osnova, stopnja in znesek DDV). V novi stolpec Način plačila v polju R47 se v zgornjem primeru izpiše **šifra G**. Za ostale vrste dajatev način plačila ostane nespremenjen.

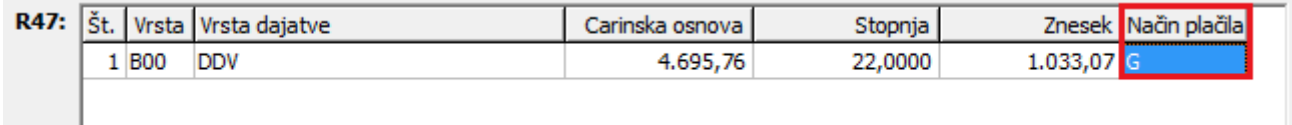

V primeru, da boste vedno uporabljali eno davčno številko, lahko le-to vpišete v **nastavitve** rešitve ZZIeul (Administracija --> Nastavitve --> Avtomatsko), kot je prikazano na spodnji sliki:

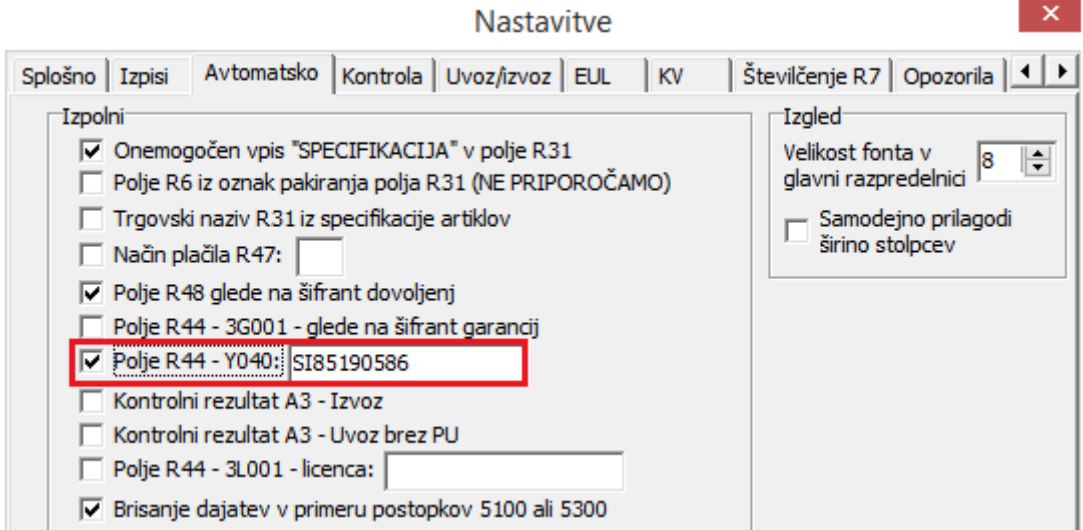

Če v polju R44 ne bo vpisana priloga Y040, vas bo program ob shranjevanju deklaracije na to opozoril:

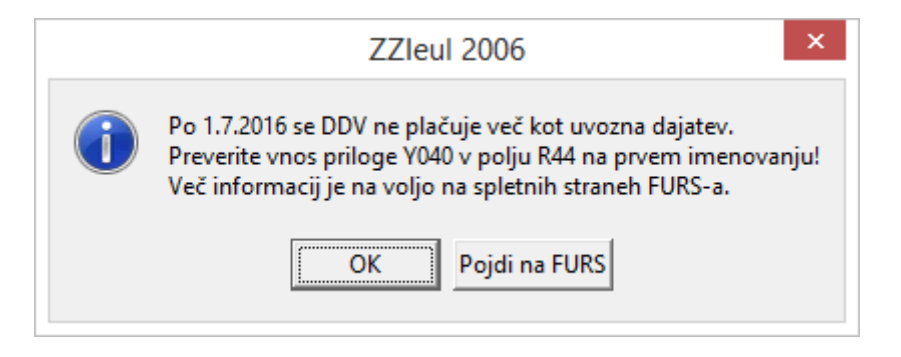

Več o samih spremembah pri izpolnjevanju carinske deklaracije si lahko preberete na spletni strani FURS:

[http://www.fu.gov.si/carina/podrocja/uvoz\\_blaga/?tx\\_news\\_pi1%5Bnews%5D=4730&tx\\_news\\_pi1%](http://www.fu.gov.si/carina/podrocja/uvoz_blaga/?tx_news_pi1%5Bnews%5D=4730&tx_news_pi1%5Bcontroller%5D=News&tx_news_pi1%5Baction%5D=detail&cHash=1f71b468369f49e8c0ee4993a25700e8) [5Bcontroller%5D=News&tx\\_news\\_pi1%5Baction%5D=detail&cHash=1f71b468369f49e8c0ee4993a25](http://www.fu.gov.si/carina/podrocja/uvoz_blaga/?tx_news_pi1%5Bnews%5D=4730&tx_news_pi1%5Bcontroller%5D=News&tx_news_pi1%5Baction%5D=detail&cHash=1f71b468369f49e8c0ee4993a25700e8) [700e8](http://www.fu.gov.si/carina/podrocja/uvoz_blaga/?tx_news_pi1%5Bnews%5D=4730&tx_news_pi1%5Bcontroller%5D=News&tx_news_pi1%5Baction%5D=detail&cHash=1f71b468369f49e8c0ee4993a25700e8)

Nova verzija ZZIeul, ki bo podpirala te spremembe, je sedaj že na voljo. Namestitev nove verzije bomo izvajali s sodelavci v podpori preko oddaljenega dostopa TeamViewer, saj je potrebna tudi **posodobitev baze Oracle**, za katero potrebujemo dostop do vašega strežnika.

Za namestitev nove verzije vas bomo kontaktirali iz oddelka podpore. Posodobitev bo trajala približno 15 minut, v tem času pa odsvetujemo delo v ZZIeul2006. Seveda nas lahko kontaktirate tudi sami. V primeru, da imate svoj Oracle, lahko že predhodno nastavite **dodatne privilegije** na podatkovni bazi, ki jih nova verzija zahteva. Privilegije dodelite s spodnjimi ukazi, pri čemer eul2006 nadomestite z dejanskim baznim uporabnikom za ZZIeul:

*grant create view to eul2006; grant create procedure to eul2006; grant create type to eul2006; grant create trigger to eul2006; grant create sequence to eul2006; grant create materialized view to eul2006; grant create synonym to eul2006;* 

Za posodobitev verzije ter za morebitne dodatne informacije smo vam na voljo v oddelku podpore ZZI na telefonski številki 01 5303 321.

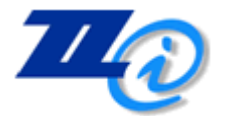

ZZI d.o.o. Pot k sejmišču 33 1231 Ljubljana-Črnuče **T** +386 1 530 33 21 **E** podpora@zzi.si www.zzi.si